## **Internet**

Sentence Blocks

1. *(Present Simple)* Danny checks his email account every morning. How often

2. *(Present Continuous)* Georgia is posting a status update on Facebook about her new dog. Who

3. *(Past Simple)* Gill emailed her parents some holiday photos yesterday. What

4. *(Past Continuous)* Mariana was searching online for information about Barbados for two hours last night. When

5. *(Present Perfect)* Janey has forgotten her password for Twitter again. Which

6. *(Modal Verbs)* You can change your home page by clicking the link on your browser. How

7. *(Future Forms)* Martin is going to contact his ISP, because his connection is too slow. Why

8. *(First Conditional)* If Becca can't download the latest episode of "Doctor Who", she'll watch it on YouTube. What

### **Internet**

### Sentence Blocks

*Note: the last two lines of each sentence block will vary. Below there are examples given for each sentence block, but students should think of their own way to get the negative forms in the last line. See the* **Talk a Lot Elementary Handbook** *for full instructions (available free from https://purlandtraining.com/).*

#### Answers

1. (Present Simple) Danny checks his email account every morning. / How often does Danny check his email account? / Every morning. / Does Danny check his email account every morning? / Yes, he does. / Does Danny check his email account every evening? / No, he doesn't. Danny doesn't check his email account every evening.

2. (Present Continuous) Georgia is posting a status update on Facebook about her new dog. / Who is posting a status update on Facebook about her new dog? / Georgia is. / Is Georgia posting a status update on Facebook about her new dog? / Yes, she is. / Is Ronald posting a status update on Facebook about his new dog? / No, he isn't. Ronald isn't posting a status update on Facebook about his new dog.

3. (Past Simple) Gill emailed her parents some holiday photos yesterday. / What did Gill email her parents yesterday? / Some holiday photos. / Did Gill email her parents some holiday photos yesterday? / Yes, she did. / Did Gill email her parents an invoice yesterday? / No, she didn't. Gill didn't email her parents an invoice yesterday.

4. (Past Continuous) Mariana was searching online for information about Barbados for two hours last night. / When was Mariana searching online for information about Barbados for two hours? / Last night. / Was Mariana searching online for information about Barbados for two hours last night? / Yes, she was. / Was Mariana searching online for information about Barbados for two hours yesterday morning? / No, she wasn't. Mariana wasn't searching online for information about Barbados for two hours yesterday morning.

5. (Present Perfect) Janey has forgotten her password for Twitter again. / Which password has Janey forgotten again? / Her password for Twitter. / Has Janey forgotten her password for Twitter again? / Yes, she has. / Has Janey forgotten her password for Facebook again? / No, she hasn't. Janey hasn't forgotten her password for Facebook again.

6. (Modal Verbs) You can change your home page by clicking the link on your browser. / How can I change my home page? / By clicking the link on your browser. / Can I change my home page by clicking the link on my browser? / Yes, you can. / Can I change my home page by restarting my computer? / No, you can't. You can't change your home page by restarting your computer.

7. (Future Forms) Martin is going to contact his ISP, because his connection is too slow. / Why is Martin going to contact his ISP? / Because his connection is too slow. / Is Martin going to contact his ISP, because his connection is too slow? / Yes, he is. / Is Martin going to contact his ISP, because his broadband doesn't work? / No, he isn't. Martin isn't going to contact his ISP, because his broadband doesn't work.

8. (First Conditional) If Becca can't download the latest episode of "Doctor Who", she'll watch it on YouTube. / What will Becca do, if she can't download the latest episode of "Doctor Who"? / She'll watch it on YouTube. / Will Becca watch the latest episode of "Doctor Who" on YouTube, if she can't download it? / Yes, she will. / Will Becca watch the latest episode of "Doctor Who" at a friend's house, if she can't download it? / No, she won't. Becca won't watch the latest episode of "Doctor Who" at a friend's house, if she can't download it.

#### Sentence Block Extensions

For all of the sentence block starting sentences there are at least two different wh- question words that can be used to make sentence blocks. In one case eight different sentence blocks can be made from the same starting sentence when using different wh- question words. There isn't room here to print in full all of the sentence block extensions from this unit. Hopefully, the answers given above will give you the teacher (or you the student) enough guidance to be able to make the sentence block extensions for this unit with confidence.

For example, let's look at the third starting sentence from this unit:

## **Internet**

### Sentence Blocks

Gill emailed her parents some holiday photos yesterday.

On the handout the wh- question word that is given is "What", but this starting sentence also works equally well with seven other wh- question words and phrases: "What" (2<sup>nd</sup>), "What kind", "When", "Who" (x2), "Which", and "How many":

**What** did Gill do yesterday? / She emailed her parents some holiday photos.

**What kind** of photos did Gill email her parents yesterday? / Some holiday photos.

**When** did Gill email her parents some holiday photos? / Yesterday.

**Who** emailed her parents some holiday photos yesterday? / Gill did.

**Who** did Gill email some holiday photos yesterday? / Her parents.

**Which** photos did Gill email her parents yesterday? / Some holiday photos.

**How many** holiday photos did Gill email her parents yesterday? / Some holiday photos.

The idea is easy. Change the wh- question word each time and you can make several completely different sentence blocks from the original starting sentence, simply by finding the relevant information for the answer in the starting sentence. As you can see below, sometimes the same wh- question word can be used more than once to make different sentence blocks.

You could cut out and give the section below to students:

#### ---------------------------------------------------------------------------------------------------- Internet

*Make new sentence blocks from the starting sentences in this unit using different "wh-" question words:* 

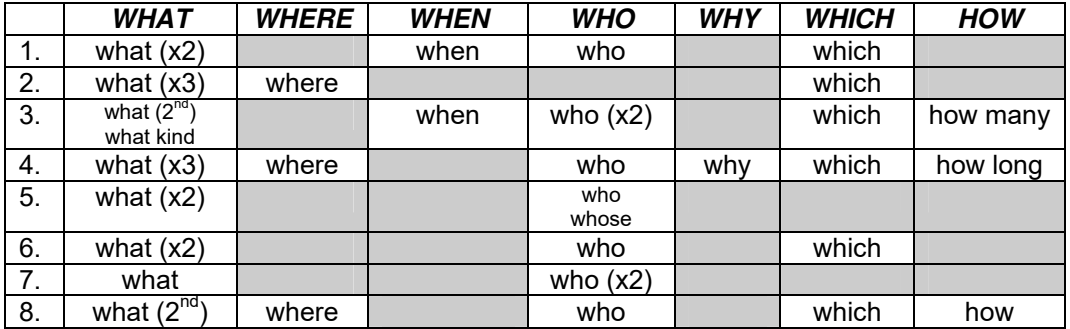

-------------------------------------------------------------------------------------------------------------------------

*Talk a Lot Elementary Book 3*

## **Internet**

### Sentence Blocks

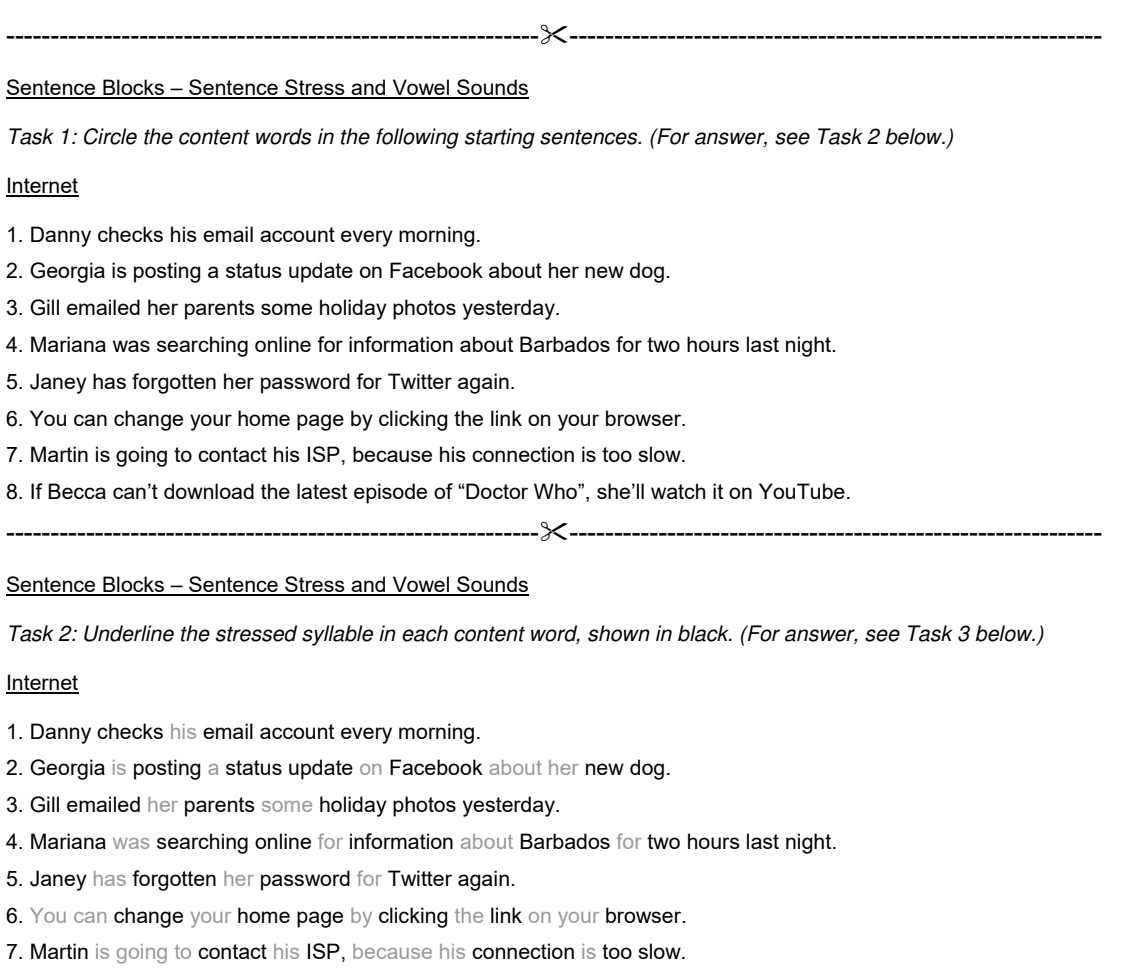

8. If Becca can't download the latest episode of "Doctor Who", she'll watch it on YouTube.

------------------------------------------------------------------------------------------------------------------------

## **Internet**

### Sentence Blocks

Sentence Blocks – Sentence Stress and Vowel Sounds

*Task 3: Write the correct vowel sound above each stressed syllable (underlined). (For answer, see below.)*  Internet

1. Danny checks his email account every morning.

2. Georgia is posting a status update on Facebook about her new dog.

3. Gill emailed her parents some holiday photos yesterday.

4. Mariana was searching online for information about Barbados for two hours last night.

5. Janey has forgotten her password for Twitter again.

6. You can change your home page by clicking the link on your browser.

7. Martin is going to contact his ISP, because his connection is too slow.

8. If Becca can't download the latest episode of "Doctor Who", she'll watch it on YouTube.

------------------------------------------------------------------------------------------------------------------------

Sentence Blocks – Sentence Stress and Vowel Sounds

*Each content word (shown in black) contains one syllable with a strong stress, which is underlined. Each stressed syllable has one vowel sound. The vowel sounds on stressed syllables are the most important sounds in the sentence. They make the "sound spine" of the sentence. To improve communication, try to get the sound spine right.* 

#### Internet

 $|\alpha|$   $|\alpha|$   $|\alpha|$   $|\alpha|$   $|\alpha|$   $|\alpha|$   $|\alpha|$ 1. Danny checks his email account every morning.

 $\sqrt{2i}$   $\sqrt{2i}$   $\sqrt{e}$   $\sqrt{e}$   $\sqrt{2i}$   $\sqrt{e}$   $\sqrt{e}$   $\sqrt{e}$   $\sqrt{e}$   $\sqrt{e}$   $\sqrt{e}$   $\sqrt{e}$ 2. Georgia is posting a status update on Facebook about her new dog.

 $\sqrt{I}I/\sqrt{I}I$   $\sqrt{I}$   $\sqrt{I}$ 3. Gill emailed her parents some holiday photos yesterday.

 $\sqrt{\mathbf{a}}$   $\sqrt{\mathbf{a}}$   $\sqrt{\mathbf{a}}$ 

4. Mariana was searching online for information about Barbados for two hours last night.

 $\sqrt{eI}$   $\sqrt{D}/$   $\sqrt{aI}$   $\sqrt{I}/$   $\sqrt{e}/$ 5. Janey has forgotten her password for Twitter again.

 $\sqrt{eI}$   $\sqrt{3U}$   $\sqrt{eI}$   $\sqrt{I}$   $\sqrt{I}$   $\sqrt{2U}$   $\sqrt{2U}$ 6. You can change your home page by clicking the link on your browser.

 $\sqrt{a}$ :/  $\sqrt{b}$   $\sqrt{i}$ :/  $\sqrt{e}$   $\sqrt{u}$ :/  $\sqrt{a}$ 7. Martin is going to contact his ISP, because his connection is too slow.

 $\sqrt{e}$   $\sqrt{a}t$   $\sqrt{au}$   $\sqrt{e}t$   $\sqrt{e}$   $\sqrt{v}$   $\sqrt{u}t$   $\sqrt{v}$   $\sqrt{u}t$ 8. If Becca can't download the latest episode of "Doctor Who", she'll watch it on YouTube.

Talk a Lot Elementary Book 3